**股识吧 gupiaozhishiba.com**

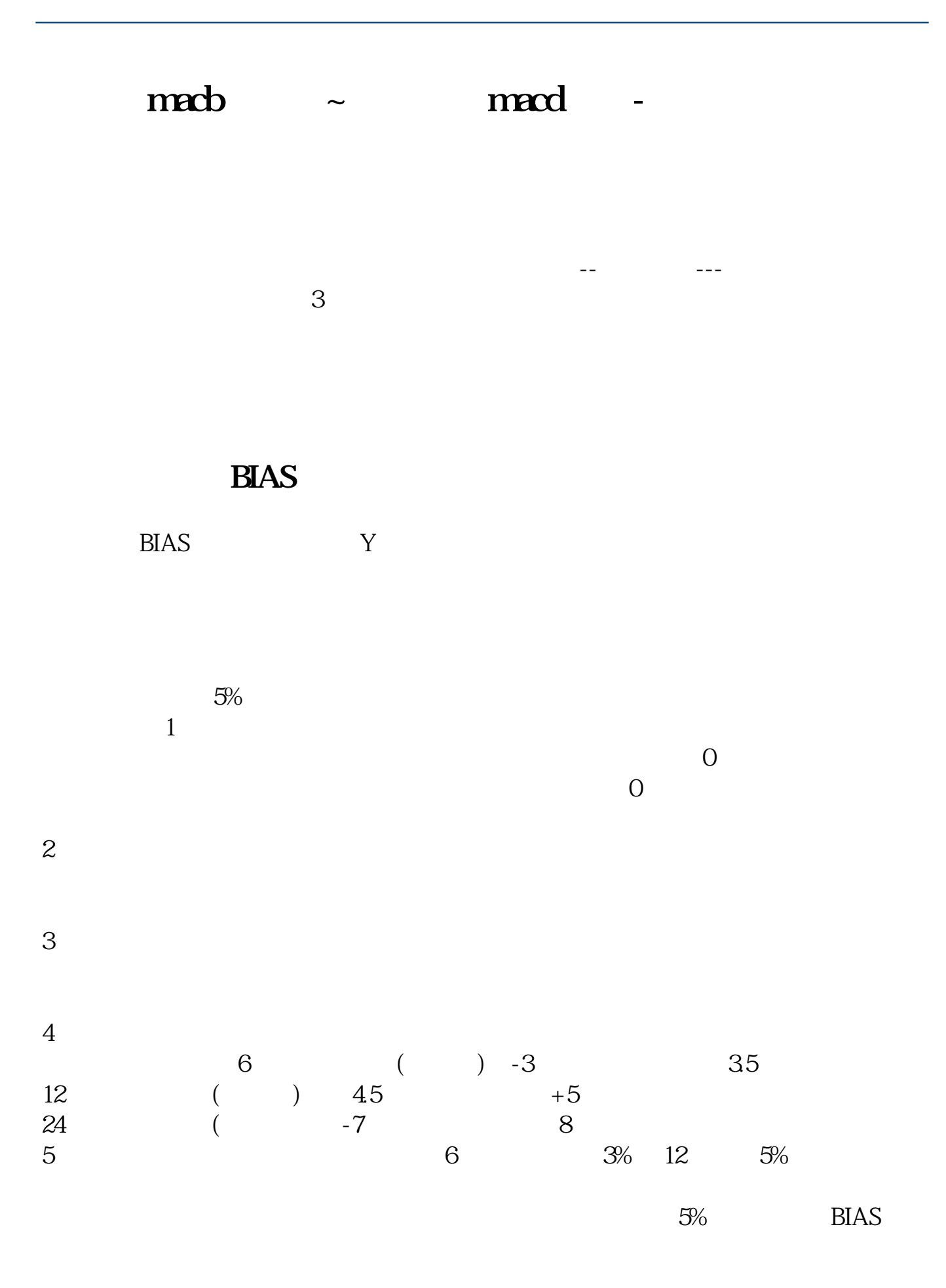

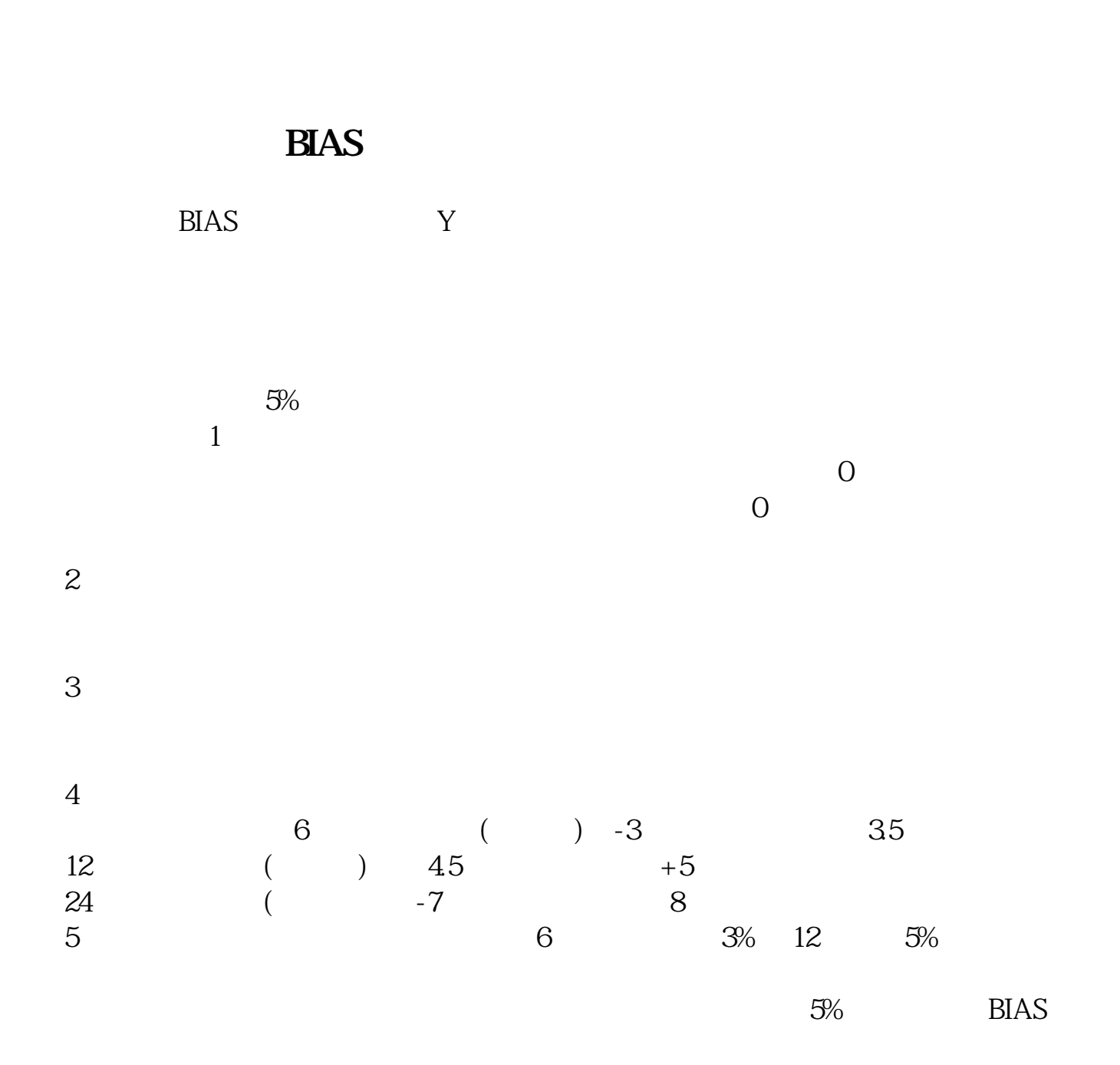

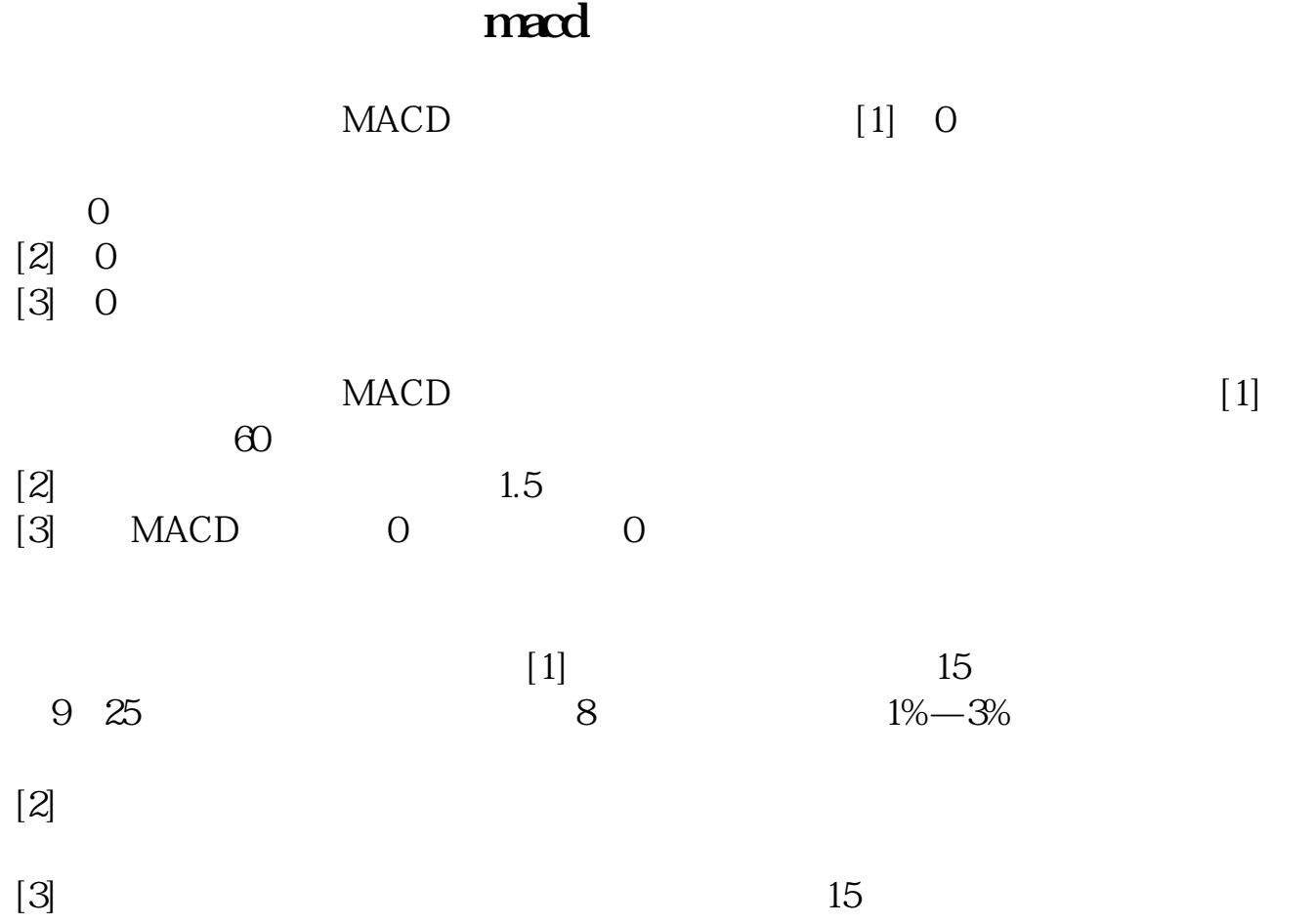

macb

MACD MACD MACD MACD MACD

选股器上多常用的是条件选股,你可以打开选股器--条件选股---在这里你选择一个

 $\sim$  3  $expm$  $MACD$  $\text{mod}$  $\lambda$  and  $\lambda$  $2$  $\begin{minipage}{0.9\linewidth} MACD & MACD \\ \end{minipage} \begin{minipage}{0.9\linewidth} MACD & MACD \\ \end{minipage} \begin{minipage}{0.9\linewidth} \begin{minipage}{0.9\linewidth} \begin{minipage}{0.9\linewidth} \textbf{MACD} & MACD \\ \end{minipage} \end{minipage} \begin{minipage}{0.9\linewidth} \begin{minipage}{0.9\linewidth} \begin{minipage}{0.9\linewidth} \begin{minipage}{0.9\linewidth} \textbf{MACD} & MACD \\ \end{minipage} \end{minipage} \end{minipage} \begin{minipage}{0.9\linewidth} \begin{minipage}{$  $MACD$  $MACD$   $MACD$  $MACD$  60  $\begin{minipage}[c]{0.5\linewidth} \textbf{MACD} & \textbf{MACD} \\ \textbf{MACD} & \textbf{MACD} \end{minipage} \vspace{0.5mm} \begin{minipage}[c]{0.5\linewidth} \begin{tabular}{lcccc} \textbf{MACD} & \textbf{MACD} \\ \textbf{C} & \textbf{MACD} \end{tabular} \end{minipage} \vspace{0.5mm} \begin{minipage}[c]{0.5\linewidth} \begin{tabular}{lcccc} \textbf{MACD} & \textbf{MACD} \\ \textbf{C} & \textbf{C} & \textbf{C} \\ \textbf{C} & \textbf{C} & \textbf{C} \\$  $MACD$   $30$  $MACD$ 

 $MACD$ 

 $MACD$ 

**LXPMA** 

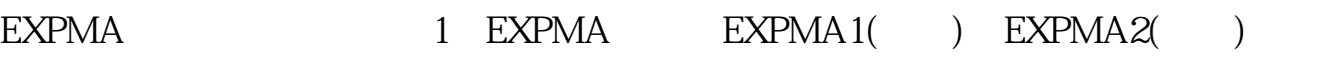

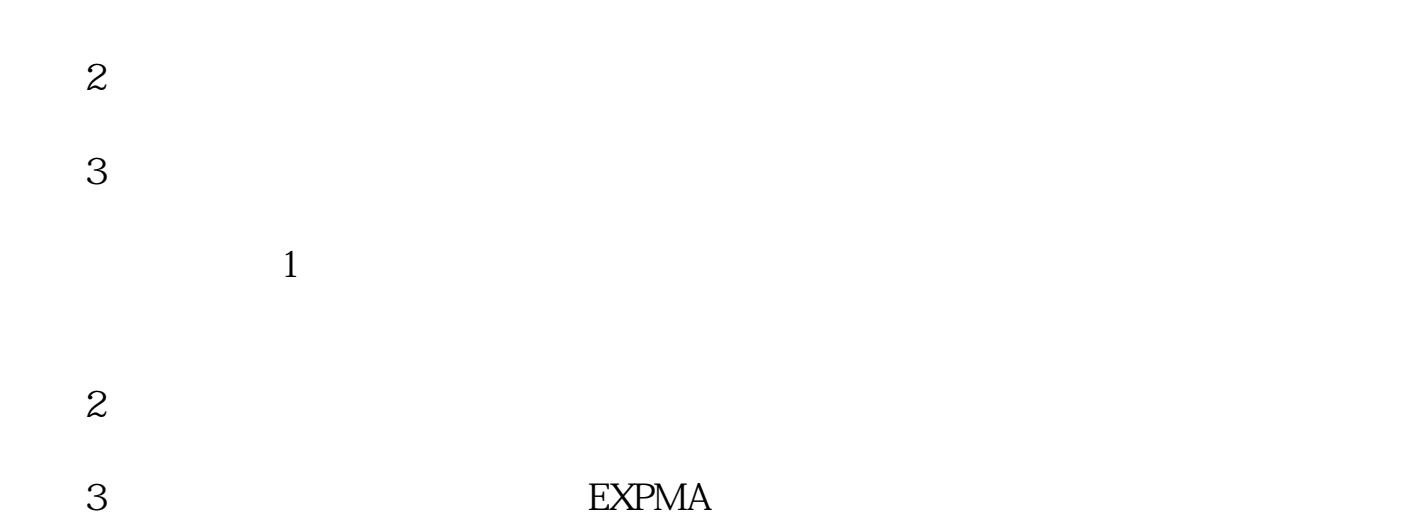

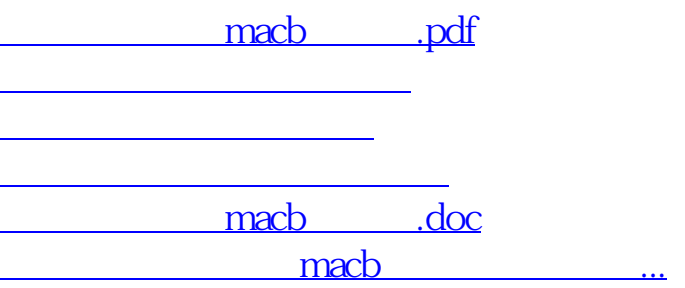

<https://www.gupiaozhishiba.com/book/4618389.html>